# **Didaktischer Kommentar**

Anhand der Unfallstatistik soll eine Einführung in die diskrete Poissonverteilung gegeben werden.

Im ersten Teil des Lernpfades werden die Daten einer Unfallstatistik vorgelegt, mit deren Hilfe die Schüler/innen selbständig die wichtigsten Zentral- und Streuungsmaße berechnen sollen. Dazu können verschiedene Technologien eingesetzt werden. Anschließend werden im zweiten Schritt die Begriffe der Wahrscheinlichkeitsfunktion und der Zufallsvariable wiederholt, es wird dabei jedoch vorausgesetzt, dass die Begriffe grundsätzlich im Unterricht schon behandelt wurden. Eigenständig bzw. in Teamarbeit sollen dabei Beispiele diskreter Zufallsvariabler gefunden werden.

Im zweiten Schritt sollen die Schüler den statistischen Wahrscheinlichkeitsbegriff im Zusammenhang mit relativen Häufigkeiten mittels Internetrecherche erarbeiten. Für die grafische Gestaltung können die Schüler/innen sowohl Tabellenkalkulationsprogramme ihrer Wahl, ein CAS oder GeoGebra verwenden.

Im nächsten Schritt wird die Wahrscheinlichkeitsfunktion der Poissonverteilung eingeführt und intuitiv mit Hilfe eines GeoGebra-Applets mit dem Diagramm der relativen Unfallhäufigkeiten in Zusammenhang gebracht. Die Schüler/innen sollen dabei die wichtigsten Eigenschaften dieser Verteilung erkennen.

Zuletzt sollen konkrete Fragestellungen die Schüler/innen zu einer eigenständigen Erarbeitung der Verteilungsfunktion als Summenfunktion der Wahrscheinlichkeitfunktion führen.

Weitere Aufgaben dienen der Vertiefung und Anwendung der neuen Inhalte, neben dem Einsatz von Tabellenkalkulation, CAS oder GeoGebra sollen Verweise auf Internetseiten die Möglichkeit zur Vertiefung bieten.

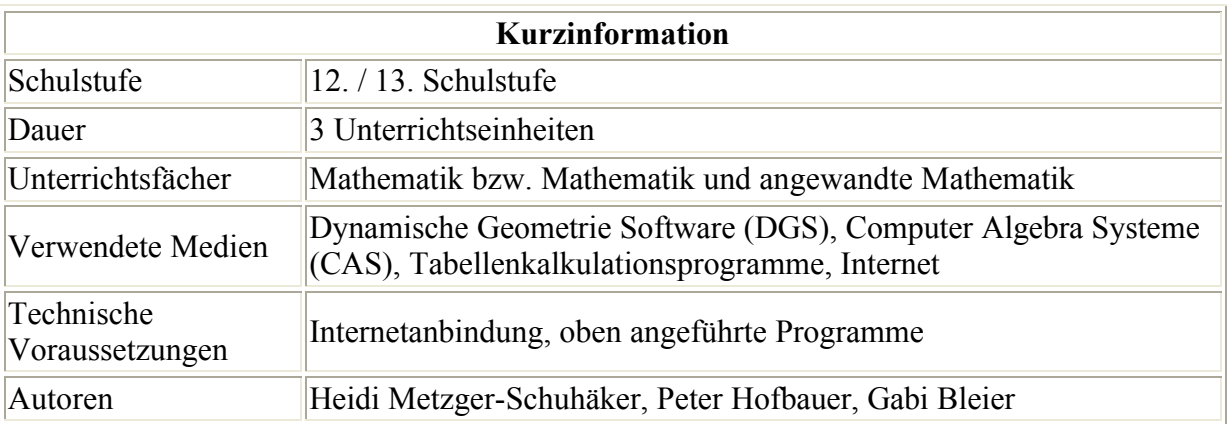

## *Voraussetzungen*

- Werte einer Tabelle grafisch darstellen und interpretieren
- statistische Zentral und Streuungsmaße berechnen und ihre Bedeutung kennen
- die Begriffe des Zufalls, der Zufallsvariablen und der Wahrscheinlichkeitsfunktion kennen
- Treppenfunktionen zeichnen und ihren Graph interpretieren
- Parameter variieren und die Auswirkung dieser Variation beschreiben
- $\bullet$  Funktionseigenschaften grafisch interpretieren können

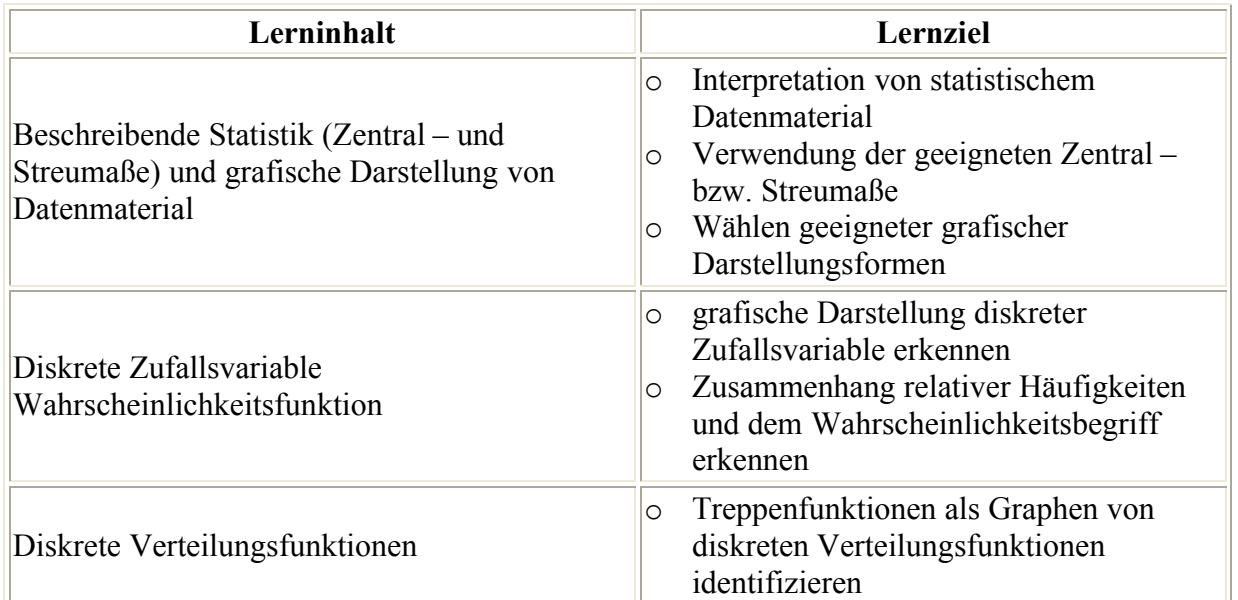

#### *Lerninhalte und Lernziele*

## *Didaktischer Hintergrund*

Bereits in den vorangegangenen Schulstufen Gelerntes soll gefestigt werden. Neu ist der Begriff der Poissonverteilung. Zentral ist dabei das Erkennen der Zusammenhänge dieser Verteilung mit dem gegebenen Datenmaterial. Dynamische Applets unterstützen die Visualisierung, dabei können die Parameter n und p durch Schieberegler frei gewählt werden und damit die Annäherung an gegebenes grafisches Datenmaterial erreicht werden.

## *Einsatz im Unterricht*

Grundsätzlich ist dieser Lernpfad als Einzel – bzw. Partnerarbeit konzipiert, es wäre dabei von Vorteil, wenn jede/r Schüler/in einen PC zur Verfügung hat. Da die einzelnen Lernschritte aufeinander aufbauen, ist dieser Lernpfad in der vorgegebenen Reihenfolge abzuarbeiten. Wichtig ist die Dokumentation der einzelnen Arbeitsschritte und abschließend eine kurze Zusammenfassung der neu erlernten Inhalte in Form eines Handouts.

## *Kombination der Medien*

Einsatz von CAS, DGS und Tabellenkalkulation – Einbindung der Programme in eine Textverarbeitung zur Erarbeitung des Handouts.

## Lernmedien der Schüler/innen

- CAS, DGS oder Tabellenkalkulation je nach Verfügbarkeit
- Internet